### **Curso de planilhas eletrônicas na modalidade EAD: Um relato de experiência**

# **Luis Henrique Chiczta (luischiczta@gmail.com) Diolete Marcante Latti Cerutti (diolete@uepg.br) Adilson de Oliveira Pimenta Junior (adilsonjr@nutead.org)**

RESUMO – Este trabalho é um relato de experiência sobre um curso de extensão intitulado "Planilhas Eletrônicas - Básico", ofertado na modalidade a distância, através do Núcleo de Educação Aberta e a Distância da Universidade Estadual de Ponta Grossa. O mesmo demonstra a forma como foram utilizados os recursos técnicos em EaD e a metodologia utilizada, expressando os resultados, expectativas e futuras abordagens. Também pode servir como base aos interessados em executar cursos de extensão na modalidade EaD, principalmente em cursos mais técnicos, que demandam certa atenção em detalhes e procedimentos. Os principais resultados deste evento extensionista foi a grande demanda e a boa receptividade do curso pela comunidade demonstrando assim, o comprometimento dos alunos com a aprendizagem.

PALAVRAS-CHAVE – Planilhas Eletrônicas. Educação à Distancia. Curso de Extensão.

#### **Introdução**

A oferta de cursos de extensão através do ensino a distância (EaD) da Universidade Estadual de Ponta Grossa iniciou suas atividades no ano de 2004, com eventos a distância, cursos mistos e posteriormente com cursos totalmente a distância através do ambiente virtual de aprendizagem.

No planejamento do curso, foi buscado referencias de cursos executados na modalidade a distância e utilizando planilhas eletrônicas, foram encontrados alguns relatos e artigos que serviram de referência, as que mais se enquadraram na proposta foram: Ensino à Distância: Uma Experiência com a Disciplina de Introdução à Contabilidade no Curso de Ciências Contábeis da Universidade Federal de Minas Gerais (Souza, et al, 2007), Utilização do Excel para o ensino de Estatística nos cursos de graduação da Universidade de Pernambuco, Campus Mata Norte, Brasil (MORAIS, et al, 2013) e do artigo de Experiências de Atividades de Ensino a Distância: Resultados Iniciais da Regulamentação (WELLER, 2004)

Isto possibilitou a execução do curso de Planilhas Eletrônicas totalmente online, onde foi aplicada uma metodologia técnica diferenciada para se trabalhar na modalidade EaD, utilizando de recursos visuais de uma forma ordenada e conjunta com o conteúdo, objetivando facilitar o aprendizado.

### **Objetivos**

Este trabalho tem por objetivo demonstrar a metodologia utilizada para se trabalhar com um curso técnico de Planilhas Eletrônicas na modalidade a distância, bem como seus resultados, expectativas e futuras abordagens. Também discutir seus resultados a fim de que este possa ser utilizado como base para oferta de novos cursos de extensão na modalidade EaD.

#### **Referencial teórico-metodológico**

Para as ofertas do curso Planilhas Eletrônicas a distância, foi utilizado o ambiente virtual de aprendizagem, baseado no software *Moodle,* disponibilizado pelo Núcleo de Tecnologia e Educação Aberta e a Distância da Universidade Estadual de Ponta Grossa. Esta ferramenta possibilita a disponibilização de cursos na modalidade a distância, oferecendo diversas funcionalidades e recursos educacionais.

Dentre os diversos recursos possíveis, foi eleito o recurso página web para diagramação do conteúdo, que foi disposto de forma cronológica, mesclando explicações sobre os tópicos abordados, com tutorial e utilizando texto, imagens e vídeos.

O curso teve duração de três semanas, onde foram abordados as principais funções do Excel e do Calc, ferramentas de planilhas eletrônicas mais comuns. O objetivo era aprimorar o conhecimento do público e contribuir na formatação de relatórios da equipe que realiza trabalhos com o ambiente virtual, pois todo o sistema de notas é exportado em planilhas eletrônicas para posterior conferência e devidas alterações.

As avaliações foram efetuadas de duas formas: Automática no sistema, através de questionários objetivos; Envio de Arquivo, onde foi solicitado aos alunos a elaboração de planilhas e posteriormente submetidas à correção pelos tutores.

## **Resultados**

O curso de planilhas apresentou boa receptividade pelos cursistas no ano de 2013, onde foram realizadas duas ofertas, sendo cem vagas para cada. Na primeira semana de inscrição de cada oferta as vagas se esgotaram.

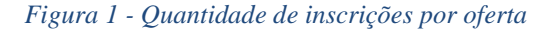

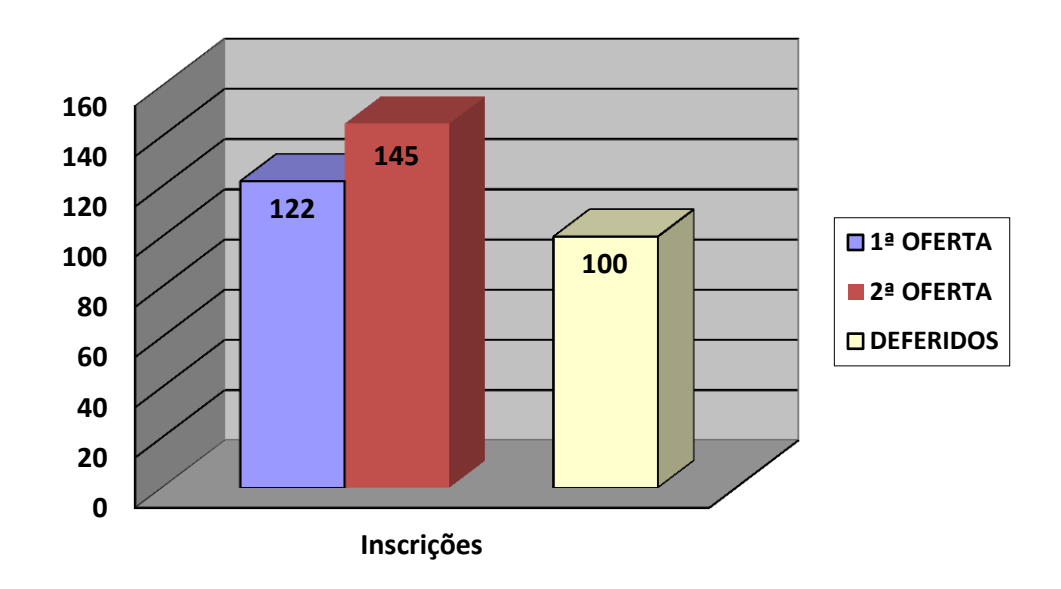

Com relação às inscrições, foram ofertadas 100 vagas em cada oferta. A primeira foi encerrada com 122 inscrições, já na segunda houve um leve aumento, chegando a 145 inscrições. Devido o número de inscrições ter sido superior ao de número de vagas ofertadas, fica claro a demanda pelo curso, tornando possível a programação de mais ofertas para o ano de 2014.

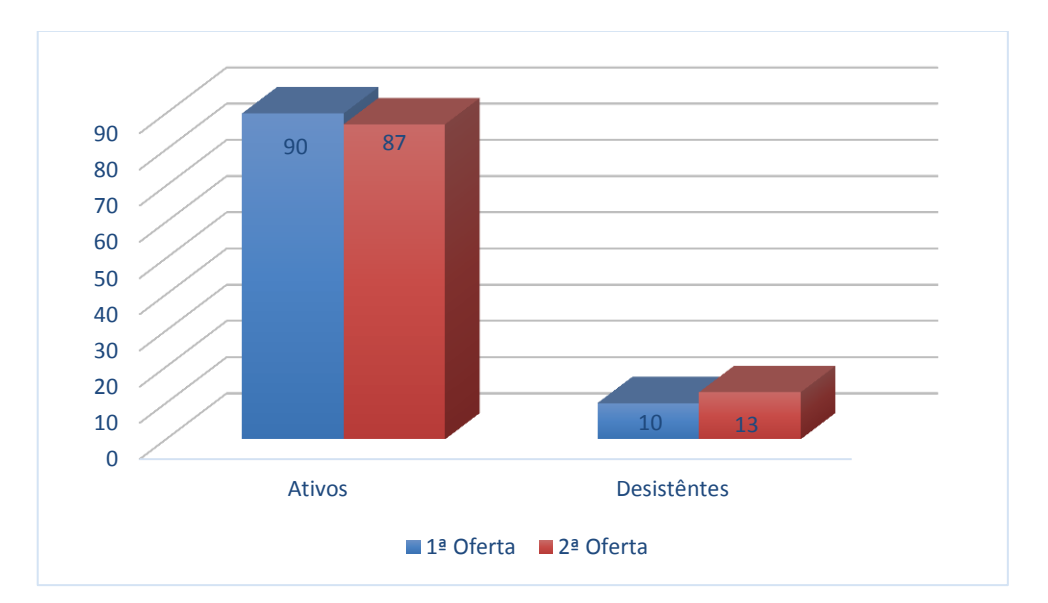

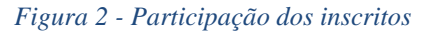

De todas as inscrições realizadas por oferta, foi analisado a de participação de todos os inscritos. Assim, foi considerado ativo quem realizou um acesso ao ambiente e fez consultas ao material, e quem não realizou nenhum acesso foi considerado desistente. Na primeira oferta houve uma participação ativa de 90 inscritos, com apenas 10 desistentes, já na segunda oferta, foi efetuada uma comunicação com os desistentes, mas infelizmente o número de desistências aumentou, totalizando 13 alunos. Para a próxima oferta, será realizado um trabalho de comunicação e questionamento, destes que se inscreveram e não acessaram o ambiente para detectar o motivos e assim ampliar possibilidades.

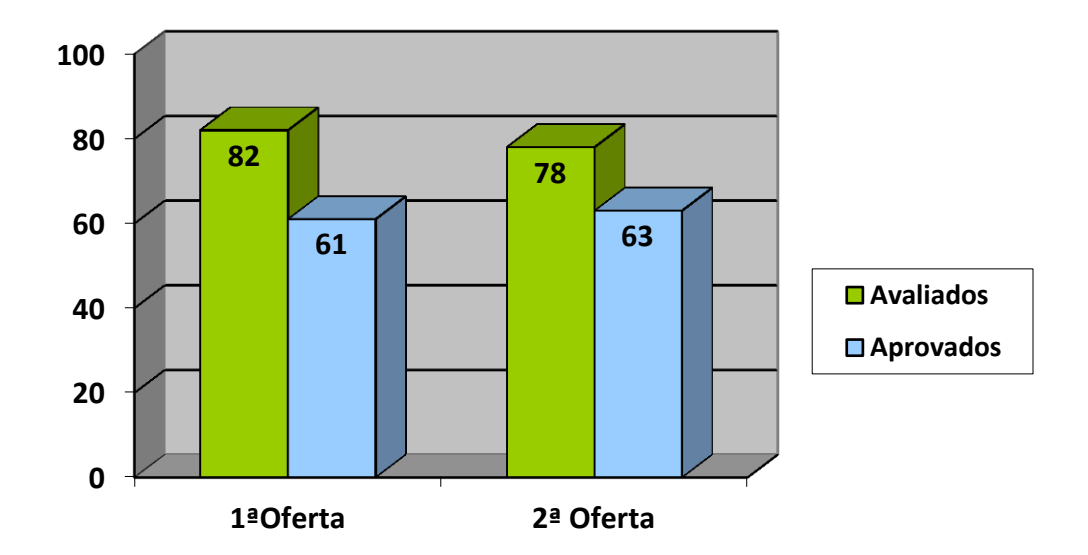

*Figura 3 - Relação de aprovados*

Nas duas edições realizadas, pode-se comparar a quantidade de avaliações realizadas, sendo que na primeira oferta, foram avaliados 82 alunos, mas destes apenas 61 tiveram nota de aprovação. Na segunda oferta, a quantidade de alunos que foram avaliados foi um pouco menor, 78, mas com relação de aprovação maior, sendo destes 63 aprovados. As atividades se basearam no envio de arquivos modelos pré-formatados, com a necessidade de inserir fórmulas e formatações solicitadas, e uma última atividade abordando todo o conteúdo tratado. Para aprovação a nota mínima exigida foi de 70.

As dúvidas dos alunos foram esclarecidas através do ambiente virtual, com atividades que exploravam os recursos propostos, interação por meio de fóruns, permitindo

acesso dos demais às dúvidas e orientações, sendo algumas comuns aos demais participantes. Também foram publicadas dicas e orientações além do material disponibilizado.

Também foi estabelecida uma meta em que o percentual de desistência não poderia ser superior a 25%, devido à complexidade envolvida no formato do curso e pelas limitações técnicas de apoio. Esta meta foi cumprida, conforme demonstrado na Figura 2.

### **Considerações Finais**

A aplicação de página web no *Moodle*, aliada ao modelo de tutorial, com recursos de imagens, vídeos e texto, resultaram em um bom aproveitamento do curso, superando o esperado para a oferta de cursos técnicos através da Educação a Distância.

Seguindo modelos abordados em outros cursos similares na área, para as próximas ofertas serão aplicados questionários de avaliação do curso, tutores e da interação com o conteúdo. Com este *feedback* será possível uma análise mais criteriosa e detalhada, sendo possível aprimorar o conteúdo e a interação com o curso, visando melhor aproveitamento.

## **Referências**

SOUZA, A. A.; GUERRA, M.; **Uma Experiência com a Disciplina de Introdução à Contabilidade no Curso de Ciências Contábeis da Universidade Federal de Minas**  Gerais. 2007; Disponível em: [<https://repositorio.ufsc.br/handle/123456789/76611>](https://repositorio.ufsc.br/handle/123456789/76611). Acesso em: 05 de Abril. 2014.

MORAIS, R.D.; SANTANA, I.C.B.; SILVA, R.A.; **Utilização do Excel Para o Ensino de Estatística nos Cursos de Graduação da Universidade de Pernambuco**.; 2013; Campus Mata Norte, Brasil.; Disponível em: <[http://www.egal2013.pe/wp](http://www.egal2013.pe/wp-content/uploads/2013/07/Tra_Renan-Izabel-Raul.pdf)[content/uploads/2013/07/Tra\\_Renan-Izabel-Raul.pdf](http://www.egal2013.pe/wp-content/uploads/2013/07/Tra_Renan-Izabel-Raul.pdf) >. Acesso em: 01 de Abril. 2014.

WELLER, D.; **Experiências de atividade de ensino a distância: Resultados iniciais da regulamentação.**; 2004; Disponível em: http://www.abenge.org.br/CobengeAnteriores/2004/artigos/06\_243.pdf >. Acesso em: 05 de Abril. 2014.